# **Enhanced Bandwidth Efficient Modem (EBEM) Cryptographic Module Non-Proprietary Security Policy**

Document Number 1179470, Rev. 011 January 09, 2018

Prepared by:

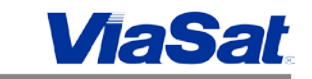

ViaSat, Inc. 6155 El Camino Real Carlsbad, CA 92009

*Copyright ViaSat, Inc. 2016. May be reproduced only in its original entirety [without revision].*

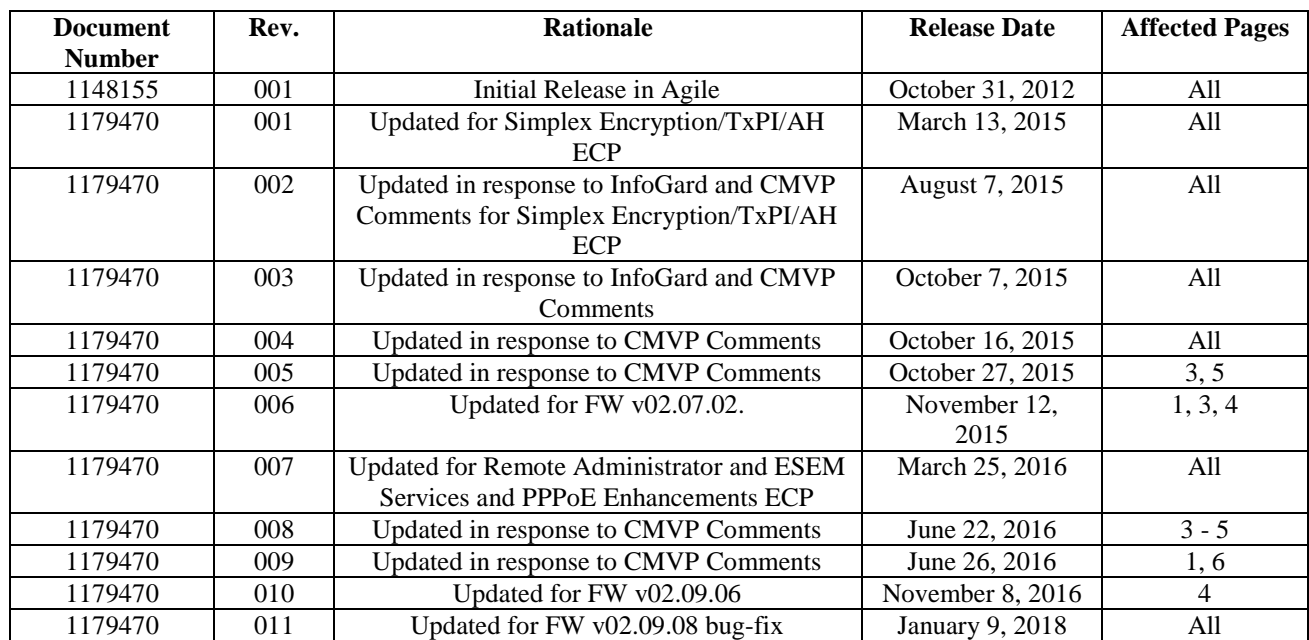

### **Record of Review and History**

### **TABLE OF CONTENTS**

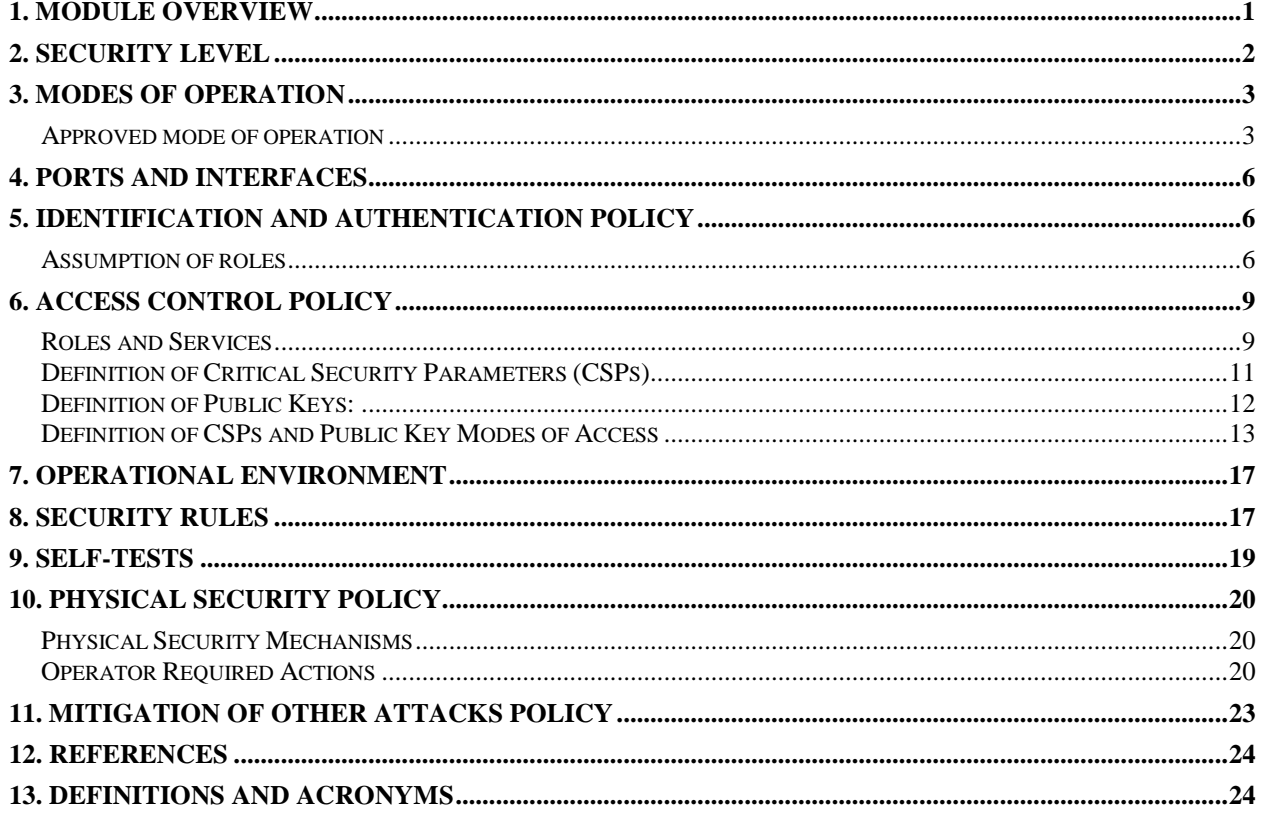

#### **LIST OF FIGURES**

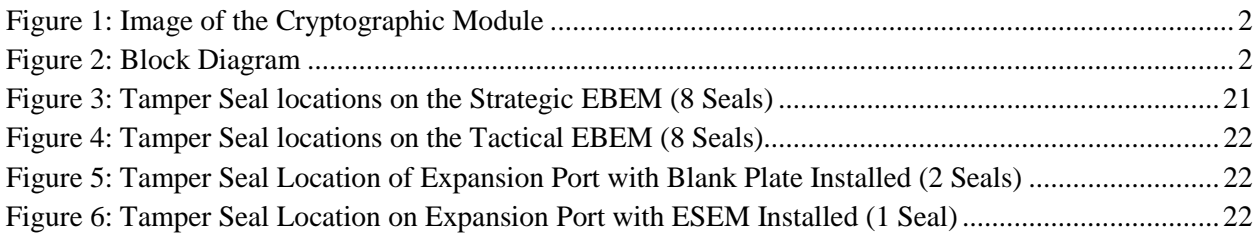

#### **LIST OF TABLES**

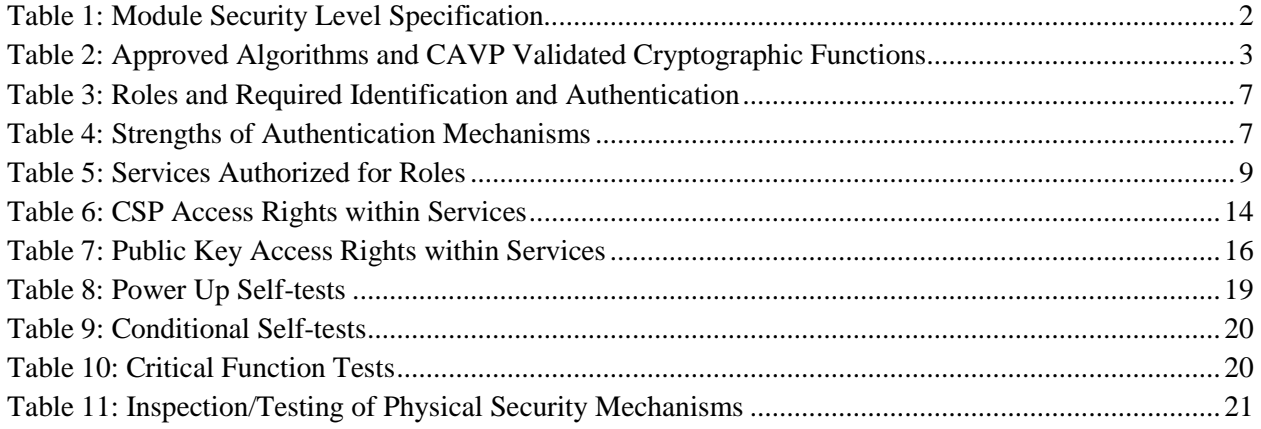

# <span id="page-3-0"></span>**1. Module Overview**

The Enhanced Bandwidth Efficient Modem (EBEM) Cryptographic Module is a multi-chip standalone module as defined in the Federal Information Processing Standards (FIPS) 140-2. The module has multiple configurations as shown below:

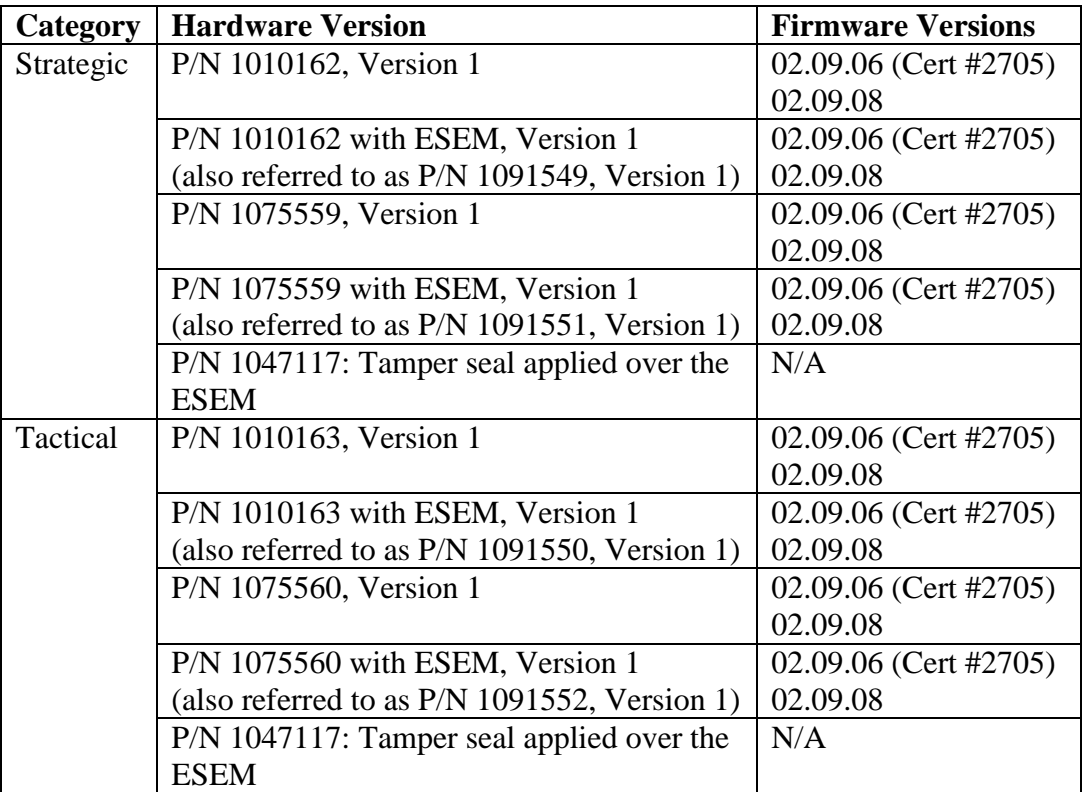

The cryptographic boundary is realized as the external surface of the EBEM enclosure. The EBEM is a high-speed, high performance, flexible and compatible Single Channel Per Carrier (SCPC) modem. The EBEM incorporates the latest technology in advanced modulation and coding, while providing backwards interoperability with the majority of existing SCPC modems. It offers optimal power and bandwidth efficiency with 16-ary modulation and Turbo-coding. It supports a large range of user data rates, from 64 kbps up to 155 Mbps.

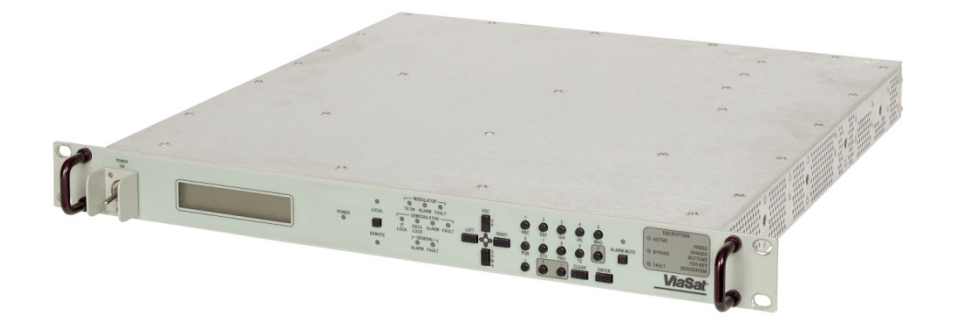

**Figure 1: Image of the Cryptographic Module**

<span id="page-4-1"></span>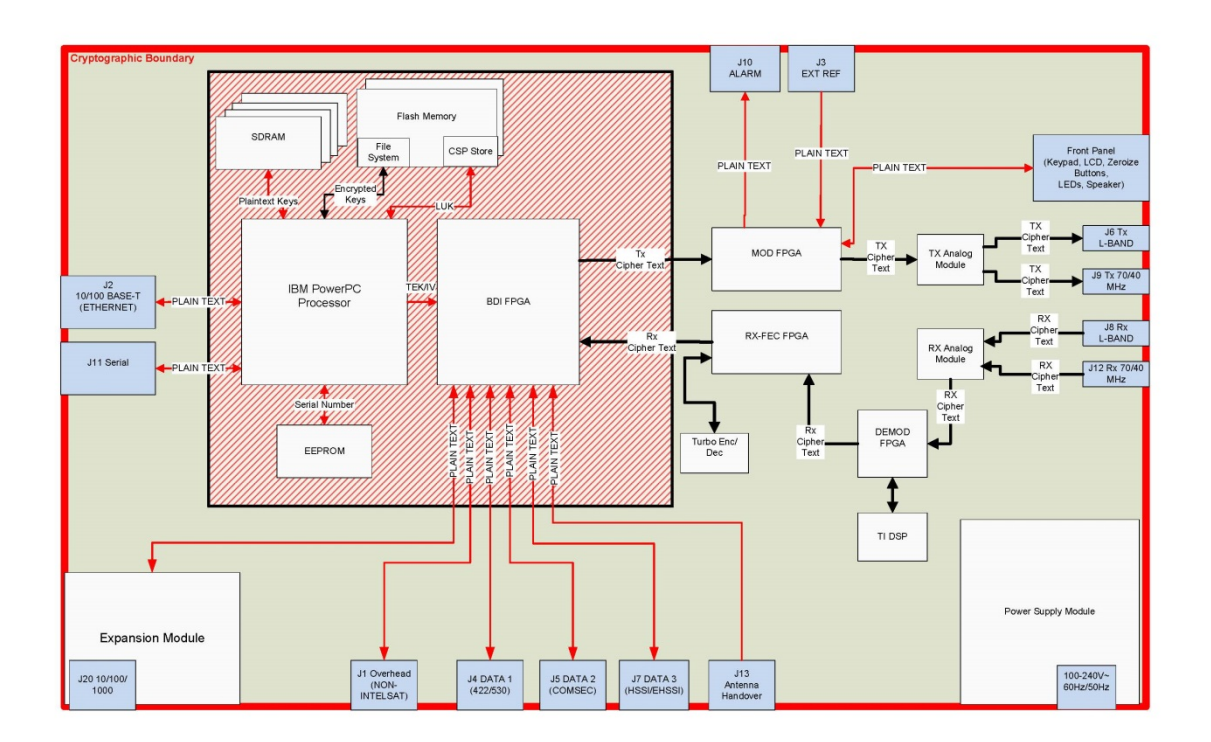

**Figure 2: Block Diagram**

### <span id="page-4-2"></span><span id="page-4-0"></span>**2. Security Level**

<span id="page-4-3"></span>The cryptographic module meets the overall requirements applicable to Level 2 security of FIPS 140-2.

**Table** 1**: Module Security Level Specification**

| <b>Security Requirements Section</b> | <b>Level</b> |
|--------------------------------------|--------------|
|--------------------------------------|--------------|

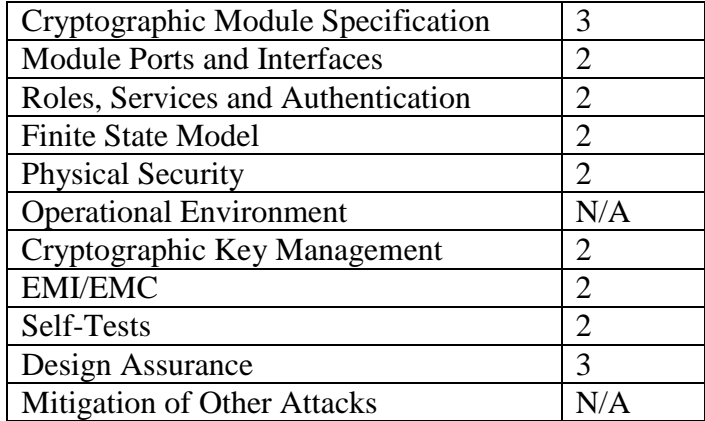

### <span id="page-5-0"></span>**3. Modes of Operation**

#### <span id="page-5-1"></span>*Approved mode of operation*

In FIPS mode, the cryptographic module supports the following FIPS Approved algorithms:

<span id="page-5-2"></span>

| <b>Algorithm</b> | <b>Algorithm</b> | <b>Description</b>                              | <b>CAVP</b> |  |
|------------------|------------------|-------------------------------------------------|-------------|--|
| Implementation   |                  |                                                 | Cert. #     |  |
| <b>EBEM AES</b>  | <b>AES</b>       | [FIPS 197, SP 800-38A]                          | 3449        |  |
| CTR <sub>1</sub> |                  | Functions: Encryption, Decryption (in FPGA for  |             |  |
|                  |                  | data)                                           |             |  |
|                  |                  | Modes: ECB (Encryption only), CTR               |             |  |
|                  |                  | (Encryption and Decryption)                     |             |  |
|                  |                  | Key sizes: 256 bits                             |             |  |
| <b>EBEM AES</b>  | <b>AES</b>       | [FIPS 197, SP 800-38A]                          | 3450        |  |
| CTR <sub>2</sub> |                  | Functions: Encryption, Decryption (in FPGA for  |             |  |
|                  |                  | data)                                           |             |  |
|                  |                  | Modes: ECB (Encryption only), CTR               |             |  |
|                  |                  | (Encryption and Decryption)                     |             |  |
|                  |                  | Key sizes: 256 bits                             |             |  |
| EbemCrypto       | <b>AES</b>       | [FIPS 197, SP 800-38A]                          | 3879        |  |
|                  |                  | Functions: Encryption, Decryption (in Processor |             |  |
|                  |                  | for CSPs)                                       |             |  |
|                  |                  | Modes: ECB                                      |             |  |
|                  |                  | Key sizes: 256 bits                             |             |  |
|                  | AES Key          | $[SP 800-38F]$                                  | 3879        |  |
|                  | Wrap             | Functions: Wrap, Unwrap (for CSPs)              | (KTS)       |  |
|                  |                  | Key sizes: 256 bits                             |             |  |
|                  |                  |                                                 |             |  |
|                  | <b>DRBG</b>      | [SP 800-90A]                                    | 1107        |  |
|                  |                  | <b>Functions: CTR DRBG</b>                      |             |  |
|                  |                  | Security Strengths: 256 bits                    |             |  |

**Table** 2**: Approved Algorithms and CAVP Validated Cryptographic Functions**

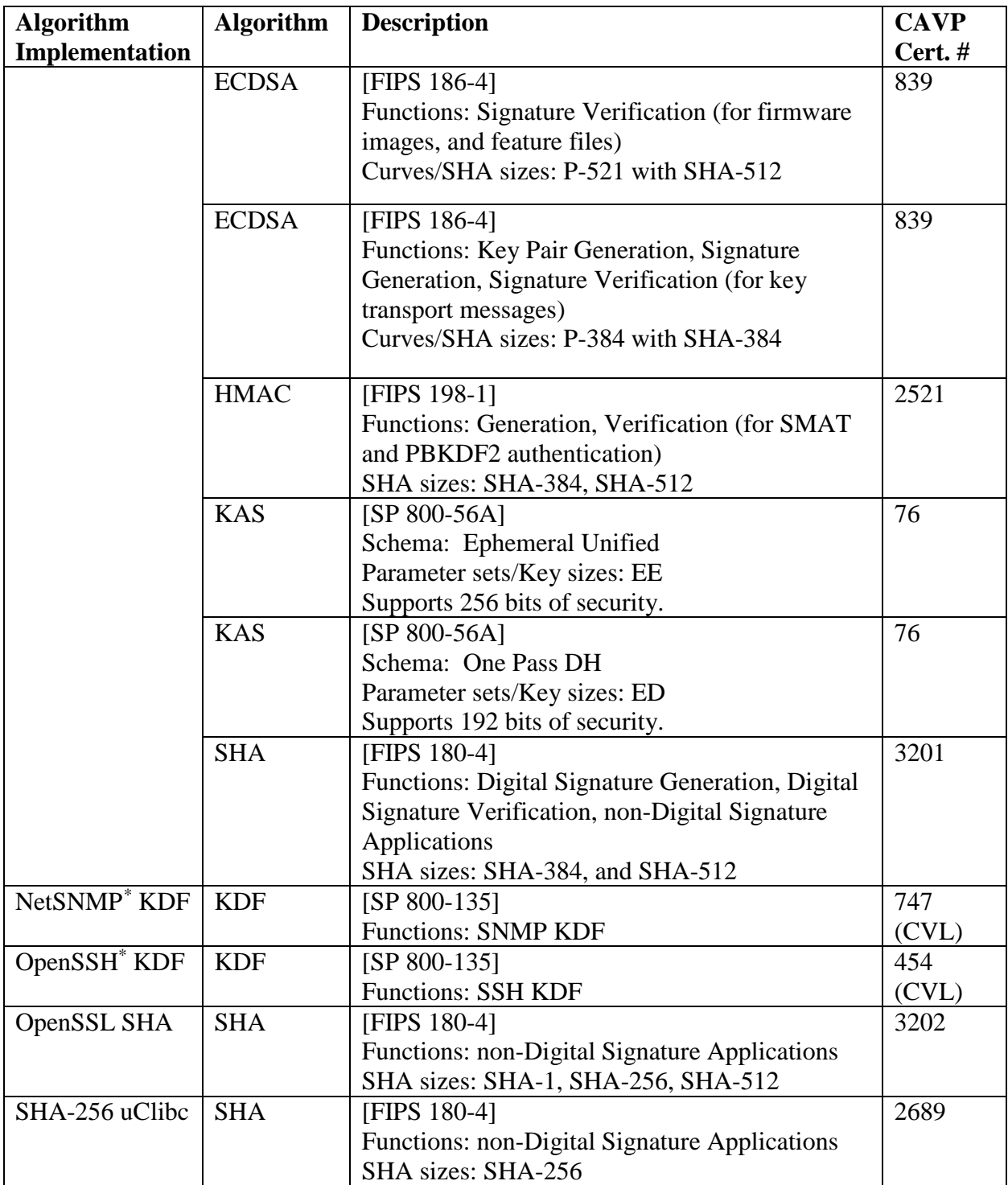

In FIPS mode, the cryptographic module supports the following non-Approved, but allowed algorithms and protocols:

 $\overline{a}$ 

<span id="page-6-0"></span><sup>\*</sup> This protocol has not been reviewed or tested by the CAVP and CMVP.

- NDRNG Hardware Non-Deterministic RNG. The NDRNG output is used to seed the FIPS Approved DRBG. The NDRNG produces entropy in 128-byte blocks.
- The following are protocols and algorithms for which "no security is claimed". These are considered *plaintext communication channels* for the purposes of this module. This is allowed in FIPS mode because the ViaSat EBEM's proprietary FIPS Approved key establishment and encryption algorithms (as shown in *[Table](#page-5-2) 2*) protect sensitive information that is sent over the Telnet, SSH, SNMPv1, SNMPv3, FTP, and SFTP protocols.
	- o Telnet no security is claimed. Uses no algorithms.
	- o SSH no security is claimed. Uses the following algorithms:
		- Protocol Defined Algorithm Names:
			- Ciphers: aes128-ctr, aes192-ctr, aes256-ctr, aes128-cbc, 3des-cbc, aes192-cbc, aes256-cbc
			- Key Exchange Algorithms: ecdh-sha2-nistp256, ecdh-sha2 nistp384, diffie-hellman-group-exchange-sha-256, diffie-hellmangroup-exchange-sha1, diffie-hellman-group14-sha1
			- Public Key Algorithms: Ssh-dss, Ssh-rsa, Ecdsa-sha2-nistp256, Ecdsa-sha2-nistp384, Ecdsa-sha2-nistp521
			- MACs: hmac-sha1, hmac-sha2-256, hmac-sha2-512
		- Corresponding FIPS Algorithms:
			- Ciphers: AES (non-compliant), TDES (non-compliant)
			- Key Exchange Algorithms: EC Diffie-Hellman (curves P-256 and P-384; provides 128 or 192 bits of strength), Diffie-Hellman (2048-bit; provides 112 bits of strength), SHA (non-compliant)
			- Public Key Algorithms: DSA (non-compliant), RSA (noncompliant), ECDSA (non-compliant), SHA (non-compliant)
			- MACs: HMAC (non-compliant), SHA (non-compliant)
	- o SNMPv1 no security is claimed. Uses no algorithms.
	- o SNMPv3 no security is claimed. Uses the following algorithms:
		- **Protocol Defined Algorithm Names: HMAC-MD5, HMAC-SHA, AES,** DES
		- Corresponding FIPS Algorithms: HMAC (non-compliant), SHA (noncompliant), AES (non-compliant), MD5, DES
	- o FTP no security is claimed. Uses no algorithms.
	- o SFTP no security is claimed. Uses the following algorithms:
		- Same as SSH above.
- SP 800-132 PBKDF2 no security is claimed. Anything imported into the module encrypted using PBKDF keys is considered *plaintext* for the purposes of this module. This is allowed in FIPS mode because the ViaSat EBEM's proprietary FIPS Approved key establishment and encryption algorithms (as shown in *[Table](#page-5-2) 2*) protect sensitive

information that is sent encrypted by PBKDF keys. Corresponding FIPS Algorithm: PBKDF (non-compliant).

The EBEM cryptographic module does not contain a Non FIPS Approved mode. The FIPS Approved mode of operation is indicated by the banner. When an Operator or Administrator connects to the module using Telnet, SSH, FTP, or SFTP, the banner indicates that the module is in FIPS Approved mode ("Module is in FIPS Approved Mode"). Additionally, if the firmware version is one that has a FIPS certificate, then the user knows they are operating in a FIPS Approved mode of operation. The unauthenticated service "Display status" allows a user to view the firmware version by scrolling to "General $\rightarrow$ SW Version".

# <span id="page-8-0"></span>**4. Ports and Interfaces**

The cryptographic module provides the following physical ports and logical interfaces:

- J1 OVERHEAD (NON-INTELSAT): Data input, data output
- J3 EXT REF: Control input
- J4 DATA 1 (422/530): Data input, data output, control input
- J5 DATA 2 (COMSEC): Data input, data output, control input
- J7 DATA 3 (HSSI): Data input, data output
- J6 TX L-BAND: Data output, status output
- J8 RX L-BAND: Data input, control input
- J9 TX 70/140 MHz: Data output, status output
- J12 RX 70/140 MHz: Data input, control input
- J20 10/100/1000 (only available with ESEM installed): Data input, data output, status output (status is only PADQ link quality packets during an active PPPoE session)
- 100-240V~ 60Hz/50Hz: Power port, power input
- J13 ANT HANDOVER (only available in Tactical versions): Control input
- J10 ALARM: Status output
- J11 SERIAL: Data input, data output, control input, status output
- J2 10/100 BASE-T: Data input, data output, control input, status output
- Keypad: Control input, data input
- LCD: Status output, Data output
- Zeroize buttons: Control input
- LEDs: Status outputs
- Speaker: Status outputs

# <span id="page-8-1"></span>**5. Identification and Authentication Policy**

#### <span id="page-8-2"></span>*Assumption of roles*

The EBEM cryptographic module supports five distinct operator roles (Operator, Administrator, Peer Modem, and ViaSat, Inc.). The cryptographic module shall enforce the separation of roles using role-based and identity-based operator authentication.

<span id="page-9-0"></span>

| Role          | <b>Description</b>       | <b>Type of</b><br><b>Authentication</b> | <b>Authentication Data</b>       |
|---------------|--------------------------|-----------------------------------------|----------------------------------|
| Operator      | A "User" from the FIPS   | Identity-based                          | User name and Password           |
|               | 140-2 perspective.       |                                         |                                  |
| Administrator | A "Crypto Officer" from  | Identity-based                          | User name and Password           |
|               | the FIPS $140-2$         |                                         |                                  |
|               | perspective.             |                                         |                                  |
| Peer Modem    | The modem at the other   | Role-based                              | HMAC Key, also referred to as    |
|               | end of the RF link, with |                                         | <b>SMAT</b> (Shared Modem        |
|               | whom the TEK             |                                         | <b>Authentication Token</b> )    |
|               | negotiation occurs.      |                                         |                                  |
|               |                          |                                         | Identity and Authentication (IA) |
|               |                          |                                         | FIPS 186-4 ECDSA Signature       |
|               |                          | Identity-based                          | Key Pair                         |
| ViaSat, Inc.  | Signer of firmware       | Identity-based                          | FIPS 186-4 ECDSA Signature       |
|               | image files and feature  |                                         | Key                              |
|               | files. A ViaSat trust    |                                         |                                  |
|               | anchor used to validate  |                                         |                                  |
|               | authenticity when        |                                         |                                  |
|               | loading these files on   |                                         |                                  |
|               | modem.                   |                                         |                                  |

**Table 3: Roles and Required Identification and Authentication**

#### **Table 4: Strengths of Authentication Mechanisms**

<span id="page-9-1"></span>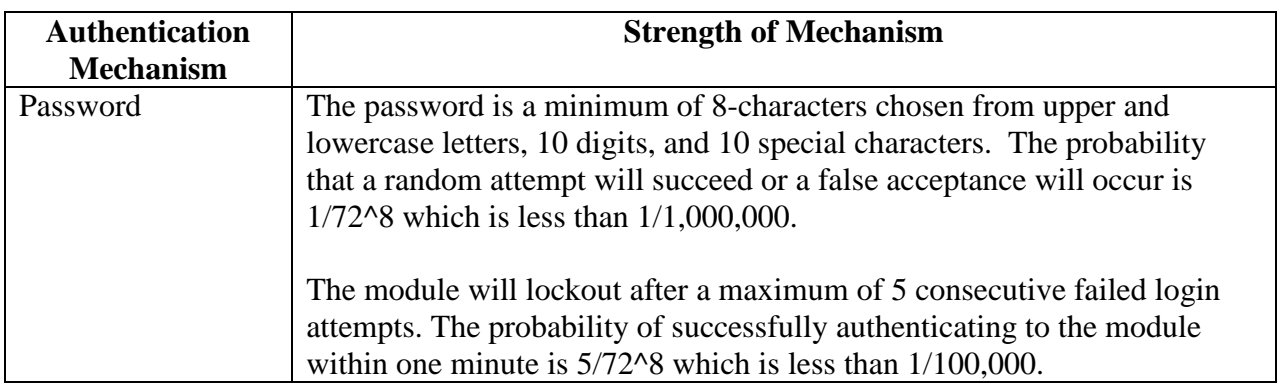

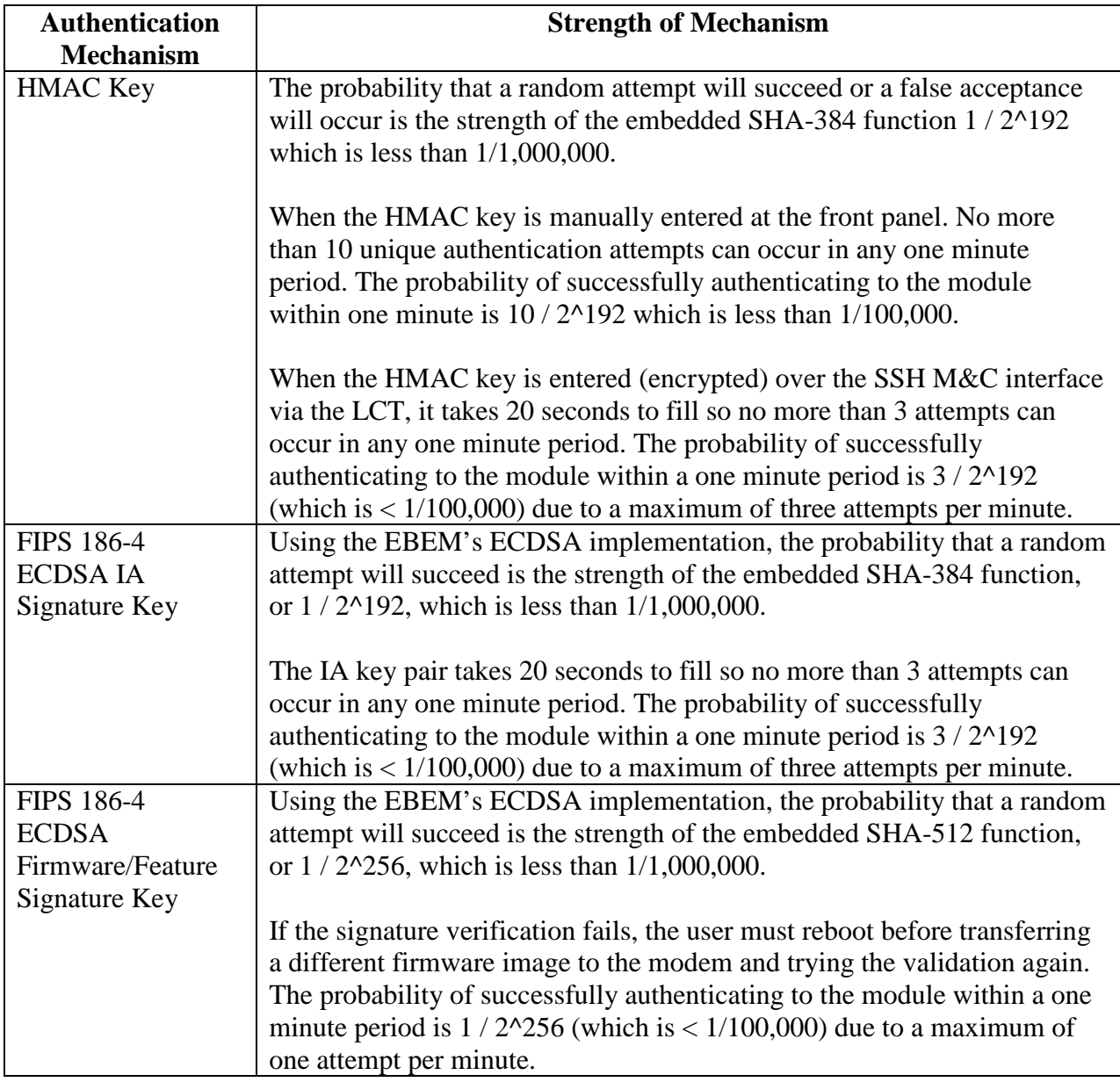

# <span id="page-11-0"></span>**6. Access Control Policy**

#### <span id="page-11-2"></span><span id="page-11-1"></span>*Roles and Services*

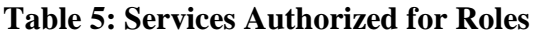

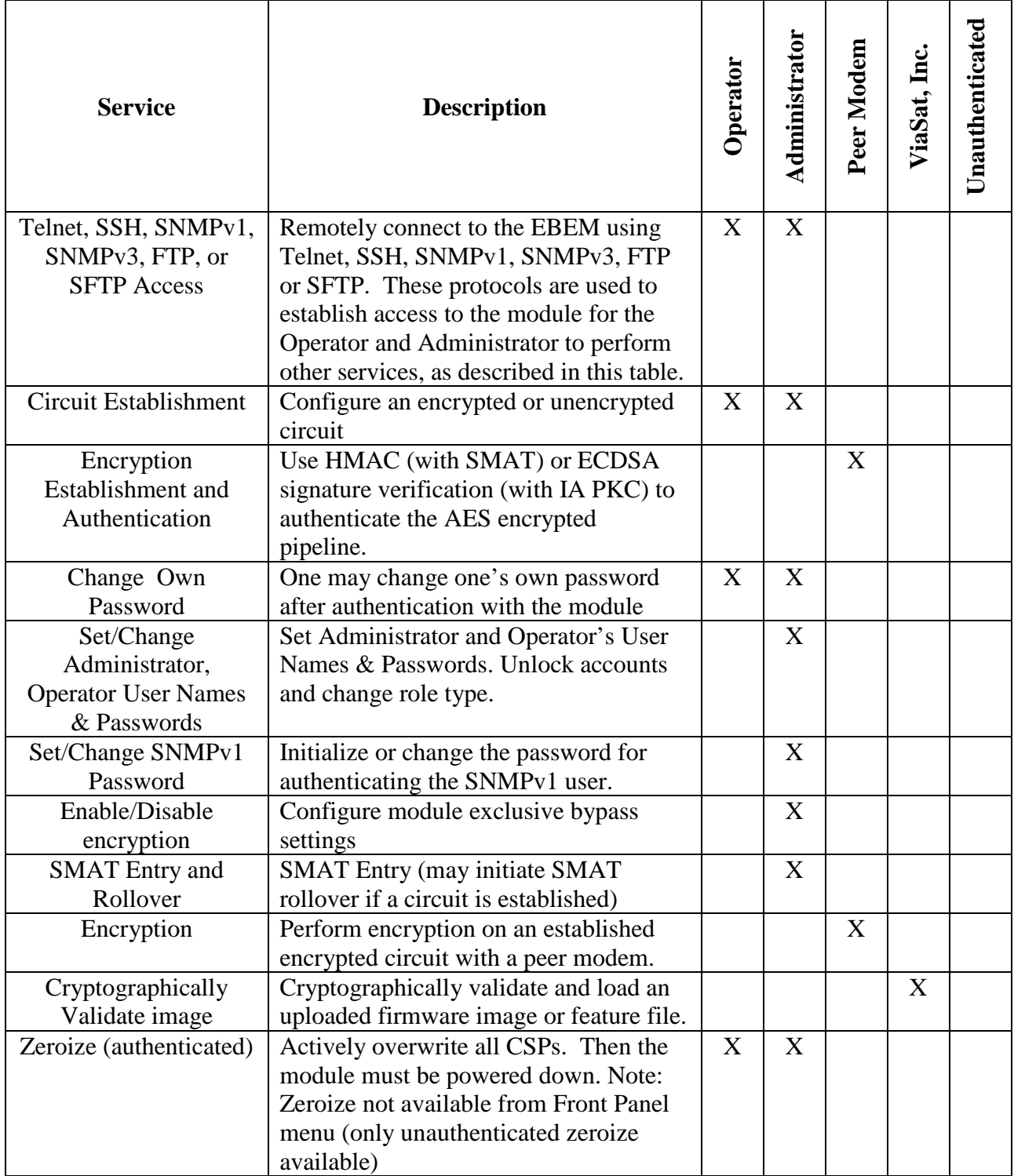

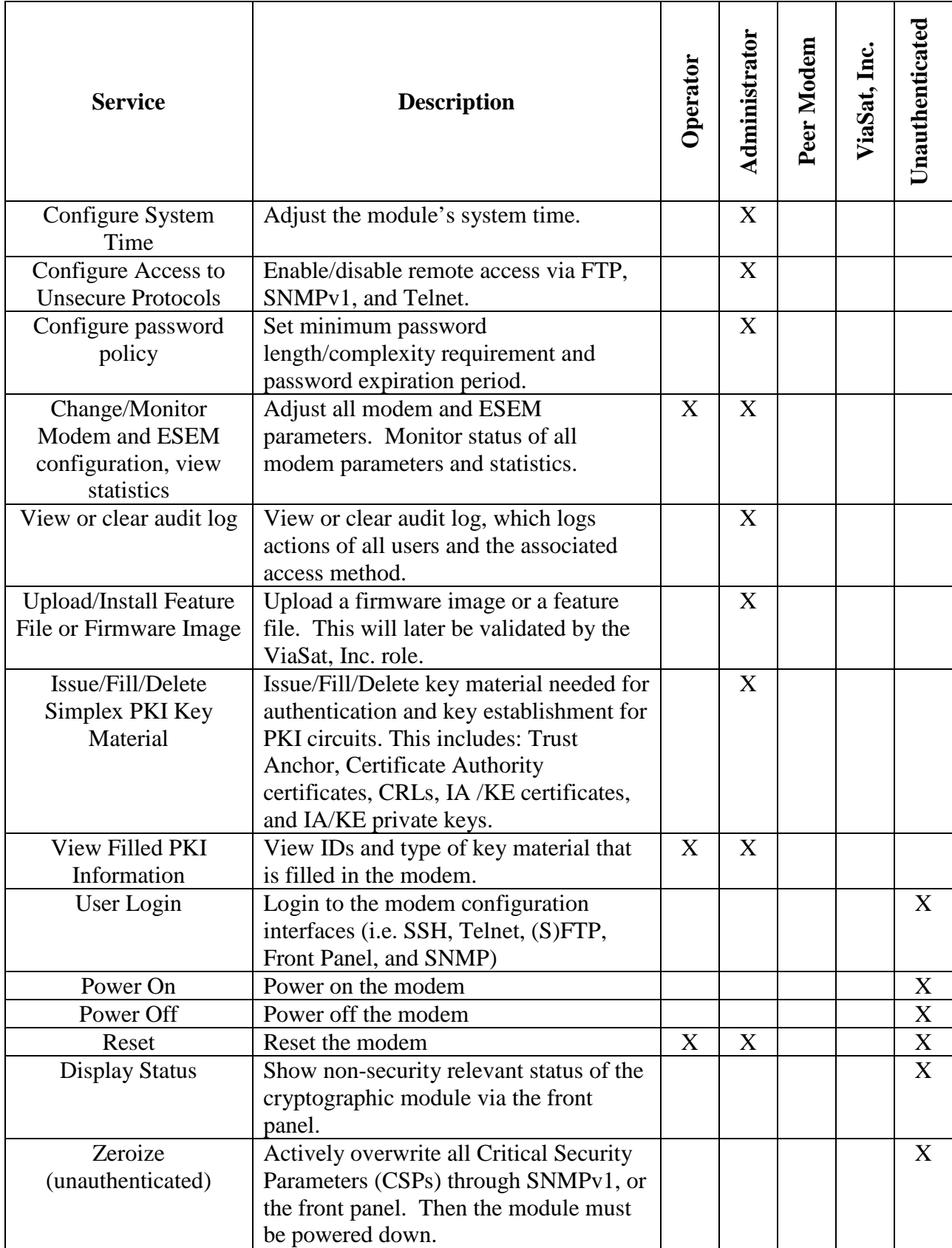

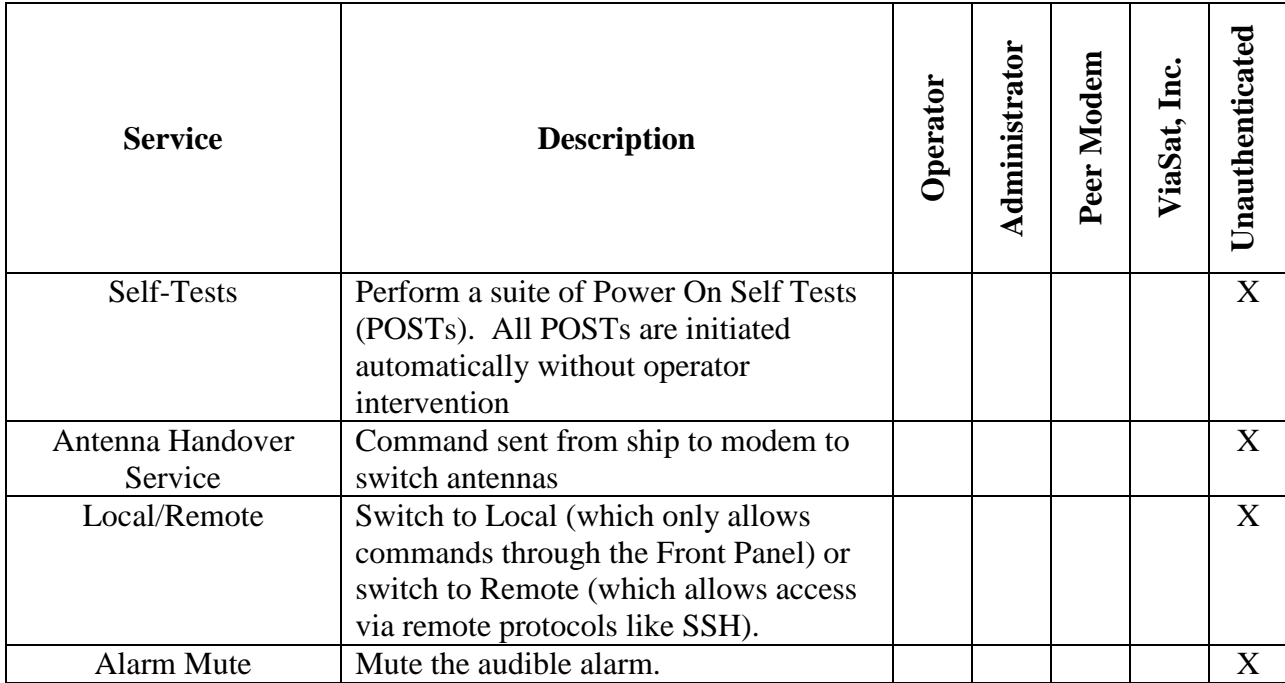

Note: Operator and Administrator roles are permitted access to the module via the front panel as well as remote interfaces (Telnet, SSH, FTP, SFTP, SNMPv1, and SNMPv3).

#### <span id="page-13-0"></span>*Definition of Critical Security Parameters (CSPs)*

The following are CSPs contained in the module:

- SMAT (HMAC Key): Used to authenticate the peer modem role (within a given community of modems) during the initial key agreement messages related to secure circuit establishment. This key is used during re-key operations to authenticate a peer modem. The HMAC algorithm in the EBEM modem uses the SMAT as input, so only EBEM modems configured with the same SMAT will correctly authenticate each other. Authentication of peer modem using this parameter takes place while the modems are performing ECC CDH in key agreement, and the authentication is a 512-bit value.
- DRBG Seed: 384 bytes (3072 bits) of random data generated from an entropy source (non-deterministic) used to initialize the Deterministic Random Bit Generator (per NIST SP 800-90A).
- DRBG Internal State: The internal state of the NIST SP 800-90A CTR DRBG. These are values "V" and "Key".
- SMAT Circuit TxTEK (Transmit Traffic Encryption Key): A 256-bit AES CTR mode traffic encryption key. This key is used to protect data sent over SMAT-authenticated RF circuits from modems to peer modems.
- SMAT Circuit RxTEK (Receive Traffic Encryption Key): A 256-bit AES CTR mode traffic decryption key. This key is used to decrypt protected data sent over SMATauthenticated RF circuits from peer modems. This key is an exact match of a peer modem's TxTEK for symmetric AES cryptographic communication.
- PKI Circuit TxTEK (Transmit Traffic Encryption Key): A 256-bit AES CTR mode traffic encryption key. This key is used to protect data sent over PKI-authenticated RF circuits from modems to peer modems.
- PKI Circuit RxTEK (Receive Traffic Encryption Key): A 256-bit AES CTR mode traffic decryption key. This key is used to decrypt protected data sent over PKI-authenticated RF circuits from peer modems. This key is an exact match of a peer modem's TxTEK for symmetric AES cryptographic communication.
- PKI Circuit KEK: A 256-bit AES key used to encrypt the TxTEK for PKI-authenticated circuits before it is output in the Key Transport message.
- Static IA Private Key: Used to digitally sign the Ephemeral KE public key sent in Key Transport messages for PKI-authenticated circuit establishment.
- Ephemeral KE Private Key: Used to derive the PKI Circuit KEK to encrypt the TEK sent in Key Transport messages for PKI-authenticated circuit establishment.
- Static KE Private Key: Used to derive the PKI Circuit KEK used to decrypt the TEK received in Key Transport messages for PKI-authenticated circuit establishment.
- SMAT Circuit Ephemeral Private Key: Module's private key used for SMAT-based circuit establishment with peer modem, per NIST SP800-56A C (2e, 0s, ECC CDH).
- Key Fill Ephemeral Private Key: Private key used for Key Fill KEK establishment with LCT, per NIST SP800-56A C (2e, 0s, ECC CDH).
- Key Fill KEK: A 256-bit AES key used to encrypt private keys filled into the modem.
- ECC CDH Primitive Shared Secret: FIPS SP800-56A C(2e, 0s, ECC CDH) and C(1e, 1s, ECC CDH), key agreement schemes and used with the Concatenation KDF to establish key material for SMAT/PKI authenticated circuits and private key fill.
- Bypass Flag: Determines if a circuit is processed as plaintext or 'encryption enabled.'
- Administrator Password(s): 8-character minimum, 20-character maximum, chosen from upper and lowercase letters, 10 digits, and 10 special characters; used to authenticate the Administrator and will lockout after 3 to 5 (configurable by Administrator) failed attempts.
- Operator Password(s): 8-character minimum, 20-character maximum, chosen from upper and lowercase letters, 10 digits, and 10 special characters; used to authenticate the Operator and will lockout after 3 to 5 (configurable by Administrator) failed attempts.
- Local Unique Key (LUK): A 256-bit AES key used to encrypt CSPs so they can be stored on the RAM or flash file system.

#### <span id="page-14-0"></span>*Definition of Public Keys:*

The following are the public keys contained in the module.

- Firmware/Feature Trust Anchor FIPS 186-4 ECDSA Public Key: Used to validate the authenticity of signed code images and/or feature files
- SMAT Circuit Ephemeral Public Key: Module's public key used for SMATauthenticated circuit establishment with peer modem, per NIST SP800-56A C (2e, 1s, ECC CDH).
- SMAT Circuit Remote Modem's Ephemeral Public Key: Peer Modem's public key used for circuit establishment, per NIST SP800-56A C (2e, 1s, ECC CDH).
- PKI Circuit Trust Anchor ECDSA Public Key: Used to validate ECDSA signatures of CA, IA and KE public key certificates for PKI-authenticated circuits.
- PKI CA Public Key Certificate Authority public key used to validate ECDSA signatures of IA and KE public key certificates for PKI-authenticated circuits.
- Static IA Public Key: Used to digitally sign (per FIPS 186-4 ECDSA) and validate the signature the KE Public Key sent in Simplex Key Agreement messages for PKIauthenticated circuit establishment.
- Ephemeral KE Public Key: Used to derive the PKI Circuit KEK used to encrypt/decrypt the AES-wrapped TEK for PKI-authenticated circuits, per NIST SP 800-56A C (1e, 1s, ECC CDH).
- Receiver Static KE Public Key: Used to derive the PKI Circuit KEK used to encrypt/decrypt the AES-wrapped TEK for PKI-authenticated circuits, (per FIPS 186-4 ECDSA). Received over the air.
- Remote IA Public Key: Used to validate authenticity (digital signature) of received Key Transport messages for PKI-authenticated circuit establishment, (per FIPS 186-4 ECDSA). Received over the air.
- Remote Ephemeral KE Public Key: Used to derive the PKI Circuit KEK used to decrypt the AES-wrapped TEK received in Key Transport messages for PKI-authenticated circuit establishment, per NIST SP 800-56A C (1e, 1s, ECC CDH).
- Key Fill Ephemeral Public Key: Ephemeral public key generated and used when inputting a static private key or SMAT into the modem (per NIST SP 800-56A C (2e, 0s, ECC CDH).
- LCT Key Fill Remote Ephemeral Public Key: Ephemeral public key received from the LCT and used when inputting a static private key or SMAT into the modem (per NIST SP 800-56A C (2e, 0s, ECC CDH). Received over an authenticated connection from the LCT.

#### <span id="page-15-0"></span>*Definition of CSPs and Public Key Modes of Access*

Table 6 defines the relationship between CSPs and only those module services that access CSPs. The modes of access shown in the Table 6 are defined as follows.

- Input (I): the data item is entered into the cryptographic module
- Output (O): the data item is output (Note: CSPs that are output are encrypted).
- Store (S): the data item is set into the persistent storage
- Use (U): the data item is used within its corresponding security function
- Establish (E): the data item is established via a commercially available key establishment technique
- Generate  $(G)$ : the data item is generated
- Zeroize  $(Z)$ : the data item is actively overwritten

<span id="page-16-0"></span>

|                                                                 | <b>CSPs</b>     |                                          |                          |                           |                   |                   |                 |                              |                          |                              |                                              |                                   |              |                                                  |                    |                               |                   |                         |
|-----------------------------------------------------------------|-----------------|------------------------------------------|--------------------------|---------------------------|-------------------|-------------------|-----------------|------------------------------|--------------------------|------------------------------|----------------------------------------------|-----------------------------------|--------------|--------------------------------------------------|--------------------|-------------------------------|-------------------|-------------------------|
| <b>Service</b>                                                  | SMAT (HMAC Key) | Seed and DRBG<br>Internal State<br>DRBG: | <b>SMATCircuit TxTEK</b> | <b>SMAT Circuit RxTEK</b> | PKI Circuit TxTEK | PKI Circuit RxTEK | PKI Circuit KEK | <b>Static IA Private Key</b> | Ephemeral KE Private Key | <b>Static KE Private Key</b> | <b>SMAT Circuit Ephemeral</b><br>Private Key | Key Fill Ephemeral Private<br>Key | Key Fill KEK | <b>ECC CDH Primitive</b><br><b>Shared Secret</b> | <b>Bypass Flag</b> | <b>Administrator Password</b> | Operator Password | <b>Local Unique Key</b> |
| Telnet, SSH, SNMPv1, SNMPv3, FTP,                               |                 |                                          |                          |                           |                   |                   |                 |                              |                          |                              |                                              |                                   |              |                                                  |                    | I.U                           | I.U               |                         |
| or SFTP Access                                                  |                 |                                          |                          |                           |                   |                   |                 |                              |                          |                              |                                              |                                   |              |                                                  |                    |                               |                   |                         |
| Circuit Establishment                                           |                 |                                          |                          |                           |                   |                   |                 |                              |                          |                              |                                              |                                   |              |                                                  | U                  | I, U                          | $\overline{I, U}$ |                         |
| Encryption Establishment and<br>Authentication                  | $\mathbf{U}$    | G, U                                     | E                        | E                         | G.O               | $\mathbf{I}$      | E, U            | $\mathbf{U}$                 | G, U                     | U                            | G, U                                         |                                   |              | E, U                                             | $\overline{U}$     | $\overline{I, U}$             | $\overline{I, U}$ |                         |
| Change Own Password                                             |                 |                                          |                          |                           |                   |                   |                 |                              |                          |                              |                                              |                                   |              |                                                  |                    | I, U, S                       | I.U.S             | U                       |
| Set/Change Admin, Operator User                                 |                 |                                          |                          |                           |                   |                   |                 |                              |                          |                              |                                              |                                   |              |                                                  |                    | I, S                          | I, S              | $\overline{U}$          |
| Names & Passwords                                               |                 |                                          |                          |                           |                   |                   |                 |                              |                          |                              |                                              |                                   |              |                                                  |                    |                               |                   |                         |
| Set/Change SNMPv1 Password                                      |                 |                                          |                          |                           |                   |                   |                 |                              |                          |                              |                                              |                                   |              |                                                  |                    |                               | I.S               | U                       |
| Enable/Disable encryption                                       |                 |                                          |                          |                           |                   |                   |                 |                              |                          |                              |                                              |                                   |              |                                                  | I.S                | I, U                          |                   |                         |
| <b>SMAT</b> Entry and Rollover                                  | I.S             | G, U                                     |                          |                           |                   |                   |                 |                              |                          |                              |                                              | G.U                               | E,U          | E, U                                             |                    | I,U                           |                   | U                       |
| Encryption                                                      |                 |                                          | $\mathbf{U}$             | $\overline{U}$            | $\mathbf{U}$      | $\overline{U}$    |                 |                              |                          |                              |                                              |                                   |              |                                                  |                    |                               |                   |                         |
| Cryptographically Validate image                                |                 |                                          |                          |                           |                   |                   |                 |                              |                          |                              |                                              |                                   |              |                                                  |                    |                               |                   |                         |
| Zeroize (Authenticated)                                         | Z               |                                          | Z                        | Z                         | Z                 | Z                 |                 | Z                            |                          | Z                            |                                              |                                   |              |                                                  | Z                  | $\ensuremath{\mathbf{Z}}$     | Z                 | Z                       |
| Configure System Time                                           |                 |                                          |                          |                           |                   |                   |                 |                              |                          |                              |                                              |                                   |              |                                                  |                    | $\overline{I,U}$              |                   |                         |
| Configure Access to Unsecure<br>Protocols                       |                 |                                          |                          |                           |                   |                   |                 |                              |                          |                              |                                              |                                   |              |                                                  |                    | I.U                           |                   |                         |
| Configure password policy                                       |                 |                                          |                          |                           |                   |                   |                 |                              |                          |                              |                                              |                                   |              |                                                  |                    | $\overline{I,U}$              |                   |                         |
| Change/Monitor Modem and ESEM<br>configuration, view statistics |                 |                                          |                          |                           |                   |                   |                 |                              |                          |                              |                                              |                                   |              |                                                  |                    | I.U                           | I.U               |                         |
| View or clear audit log                                         |                 |                                          |                          |                           |                   |                   |                 |                              |                          |                              |                                              |                                   |              |                                                  |                    | I,U                           |                   |                         |
| Upload/Install Feature File or Firmware<br>Image                |                 |                                          |                          |                           |                   |                   |                 |                              |                          |                              |                                              |                                   |              |                                                  |                    | $\overline{I,U}$              |                   |                         |
| Issue/Fill/Delete Simplex PKI Key                               |                 | G, U                                     |                          |                           |                   |                   |                 | I,U,                         |                          | I,U,                         |                                              | G, U                              | E,U          | E, U                                             |                    | I.U                           |                   | $\mathbf{U}$            |
| Material                                                        |                 |                                          |                          |                           |                   |                   |                 | S                            |                          | S                            |                                              |                                   |              |                                                  |                    |                               |                   |                         |
| View Filled PKI Information                                     |                 |                                          |                          |                           |                   |                   |                 |                              |                          |                              |                                              |                                   |              |                                                  |                    | $\overline{I,U}$              | I,U               |                         |
| User Login                                                      |                 |                                          |                          |                           |                   |                   |                 |                              |                          |                              |                                              |                                   |              |                                                  |                    | I, U                          | I, U              | $\mathbf U$             |
| Power On                                                        |                 | G, U                                     |                          |                           |                   |                   |                 |                              |                          |                              |                                              |                                   |              |                                                  |                    |                               |                   | G.S                     |
| Power Off                                                       |                 | Z                                        | Z                        | Z                         | Z                 | Z                 | Z               |                              | Z                        |                              | Z                                            | Z                                 | Z            | Z                                                |                    |                               |                   |                         |
| Reset                                                           |                 |                                          |                          |                           |                   |                   |                 |                              |                          |                              |                                              |                                   |              |                                                  |                    |                               |                   |                         |
| Display status                                                  |                 |                                          |                          |                           |                   |                   |                 |                              |                          |                              |                                              |                                   |              |                                                  | $\Omega$           |                               |                   |                         |

**Table 6: CSP Access Rights within Services**

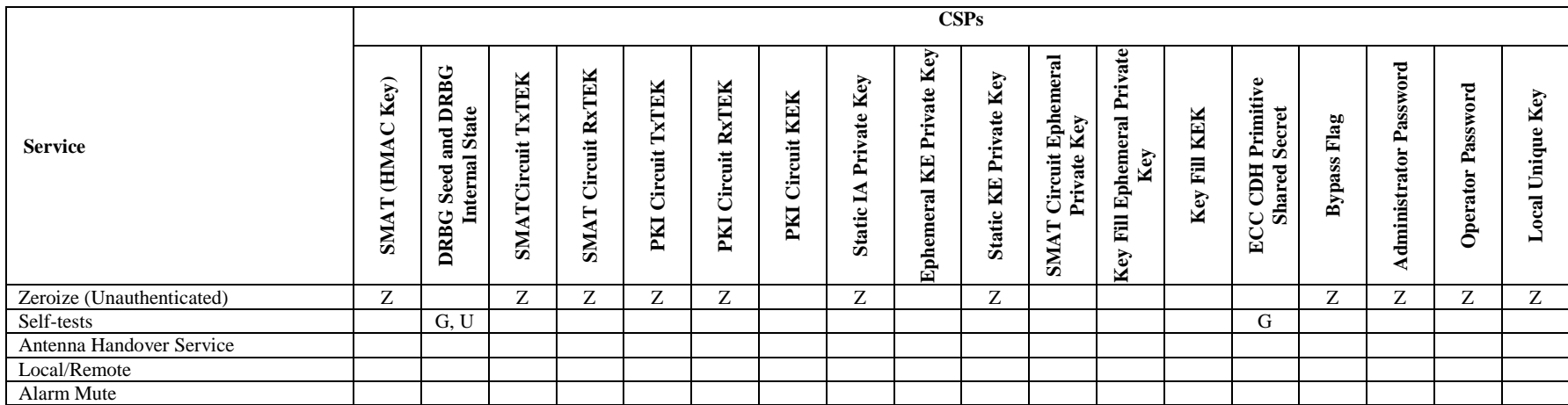

Alarm Mute

<span id="page-18-0"></span>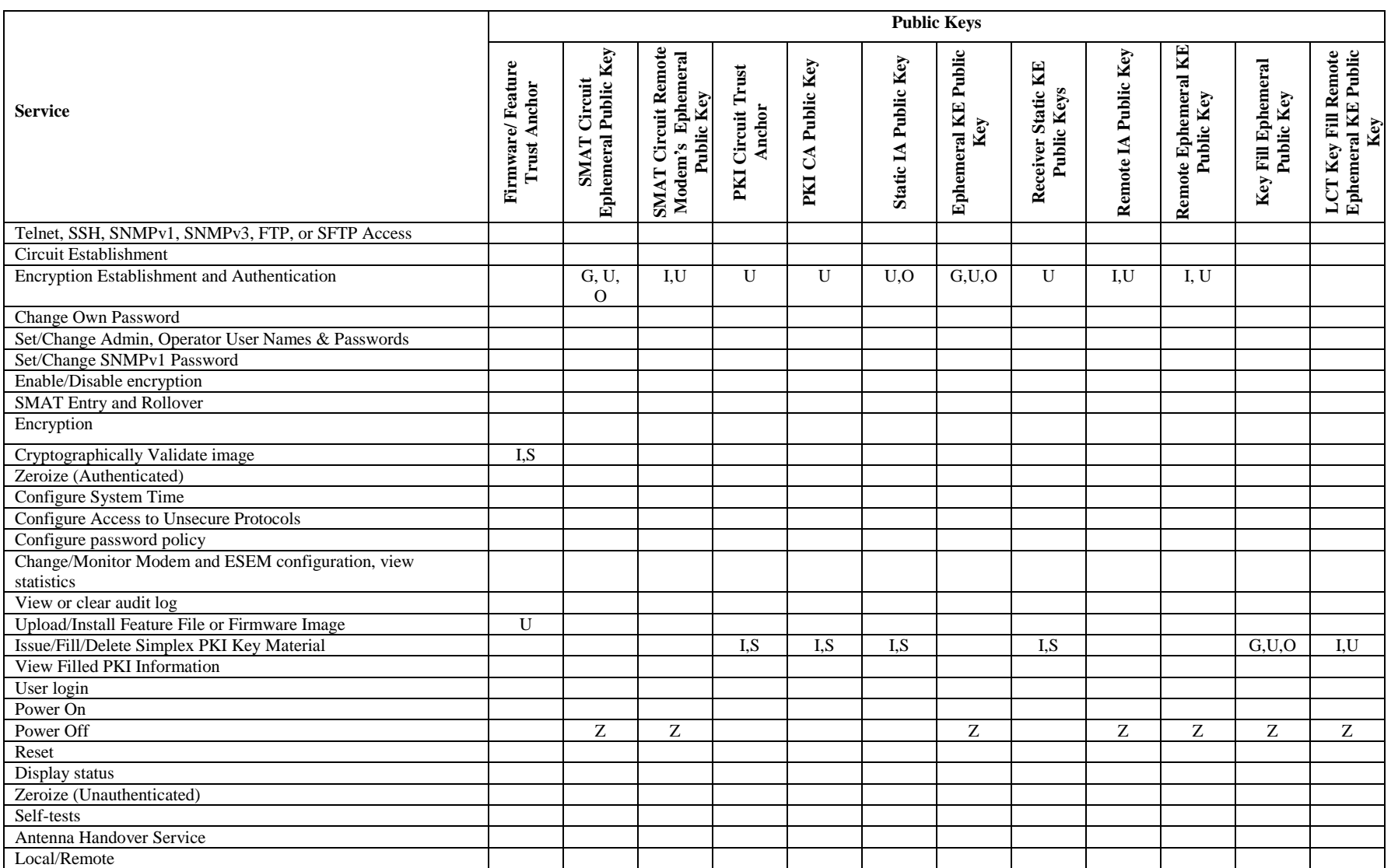

#### **Table 7: Public Key Access Rights within Services**

### <span id="page-19-0"></span>**7. Operational Environment**

The FIPS 140-2 Area 6 Operational Environment requirements are not applicable because the EBEM device contains a limited operational environment; the cryptographic module only supports the loading and execution of code ECDSA digitally authenticated firmware signed by ViaSat, Inc.

### <span id="page-19-1"></span>**8. Security Rules**

This section documents the security rules enforced by the cryptographic module to implement the security requirements of FIPS 140-2, Level 2.

- The cryptographic module shall support defined roles with a defined set of corresponding services. The defined roles shall be:
	- o Operator (FIPS 140-2 "User")
	- o Administrator (FIPS 140-2 "Crypto Officer")
	- o Peer Modem
	- o ViaSat, Inc.
- Separation of roles: The cryptographic module shall require distinct authentication for each role. Simultaneous service is permitted, but authentication is always required when switching between roles
- The cryptographic module shall not support a maintenance role or maintenance interface.
- The purpose, function, service inputs, and service outputs performed by each role shall be defined and appropriately restricted.
- The cryptographic module shall not support the output of plaintext CSPs.
- The cryptographic module design shall ensure that services that do not require authentication do not provide the ability to modify, disclose, or substitute any module CSPs, use Approved security functions, or otherwise affect module security.
- The cryptographic module shall support exclusive bypass capabilities. The cryptographic module shall require two independent internal actions to enter into the bypass state. The authorized operator shall be able to determine when bypass capability is selected as follows: Bypass LED illuminated
- A defined methodology shall be enforced to control access to the cryptographic module prior to initialization. The module shall arrive to the end customer with a default Administrator password that shall be changed before any services are allowed.
- Re-authentication shall be required upon power cycling the module.
- The cryptographic module shall support role-based or identity-based authentication for all security relevant services; re-authentication shall be required to change roles.
- Feedback provided during the authentication process shall not weaken the strength of the implemented authentication mechanisms. During password entry, the module shall not display the entered values in a readable form; all inputs will be echoed back to the display as asterisks.
- The cryptographic module's finite state machine shall provide a clear description of all states and corresponding state transitions. The design of the cryptographic module shall disallow the ability to simultaneously occupy more than one state at a time.
- The cryptographic module's physically contiguous cryptographic boundary shall be defined including all module components and connections (ports), information flows,

processing, and input/output data. All vendor-defined non-security relevant circuitry shall be argued for exclusion from the cryptographic boundary.

- All cryptographic module data output shall be inhibited when the module is in an error state any during self-tests.
- Data output shall be logically disconnected from the processes performing key generation, manual key entry, and zeroization.
- All physical ports and logical interfaces shall be defined; the cryptographic module shall be able to distinguish between data and control for input and data and status for output. In addition, the cryptographic module shall support a power interface.
- All of the implemented integrated circuits shall be standard quality, production-grade components.
- The cryptographic module shall contain an opaque tamper evident enclosure.
- CSPs shall be protected against unauthorized disclosure, modification, and substitution. Public keys and critical settings shall be protected against unauthorized modification and substitution.
- The cryptographic module shall support key generation using an Approved RNG listed in FIPS PUB 140-2 Annex C.
- The cryptographic module shall enforce an entity association for all keys that are input to/output from the cryptographic module; an entity association shall be enforced for all keys stored within the cryptographic boundary.
- Key establishment techniques supported by the cryptographic module shall be commercially available as allowed under the requirements of FIPS PUB 140-2 Annex D.
- The cryptographic module shall provide the ability to zeroize all plaintext CSPs. Note: To fully complete the Zeroize Service, the unit must be manually power-cycled.
- Power-up self-tests shall not require operator actions. The cryptographic module shall provide an indicator upon successful self-test completion as follows:
	- o Fault LED off
- The cryptographic module shall enter an error state upon failure of any self-test and shall provide an indicator upon failure as follows:
	- o Fault LED on
- Upon entering an error state, the cryptographic module shall inhibit all data outputs, inhibit cryptographic operations, and shall provide error status. The status output shall not contain any CSPs or other sensitive information that could be used to compromise the cryptographic module.
- The loading of non-FIPS-validated firmware versions will invalidate the FIPS module.
- The tamper evident seals described in Section 10 shall be installed for the module to operate in a FIPS Approved mode of operation.
- The module has the following restrictions on concurrent operators:
	- o While an Administrator, or Operator is logged into the Front Panel, SSH, SNMPv1, SNMPv3, FTP, and SFTP protocols users cannot configure EBEM modem.

# <span id="page-21-0"></span>**9. Self-Tests**

The cryptographic module shall support the following self-tests:

<span id="page-21-1"></span>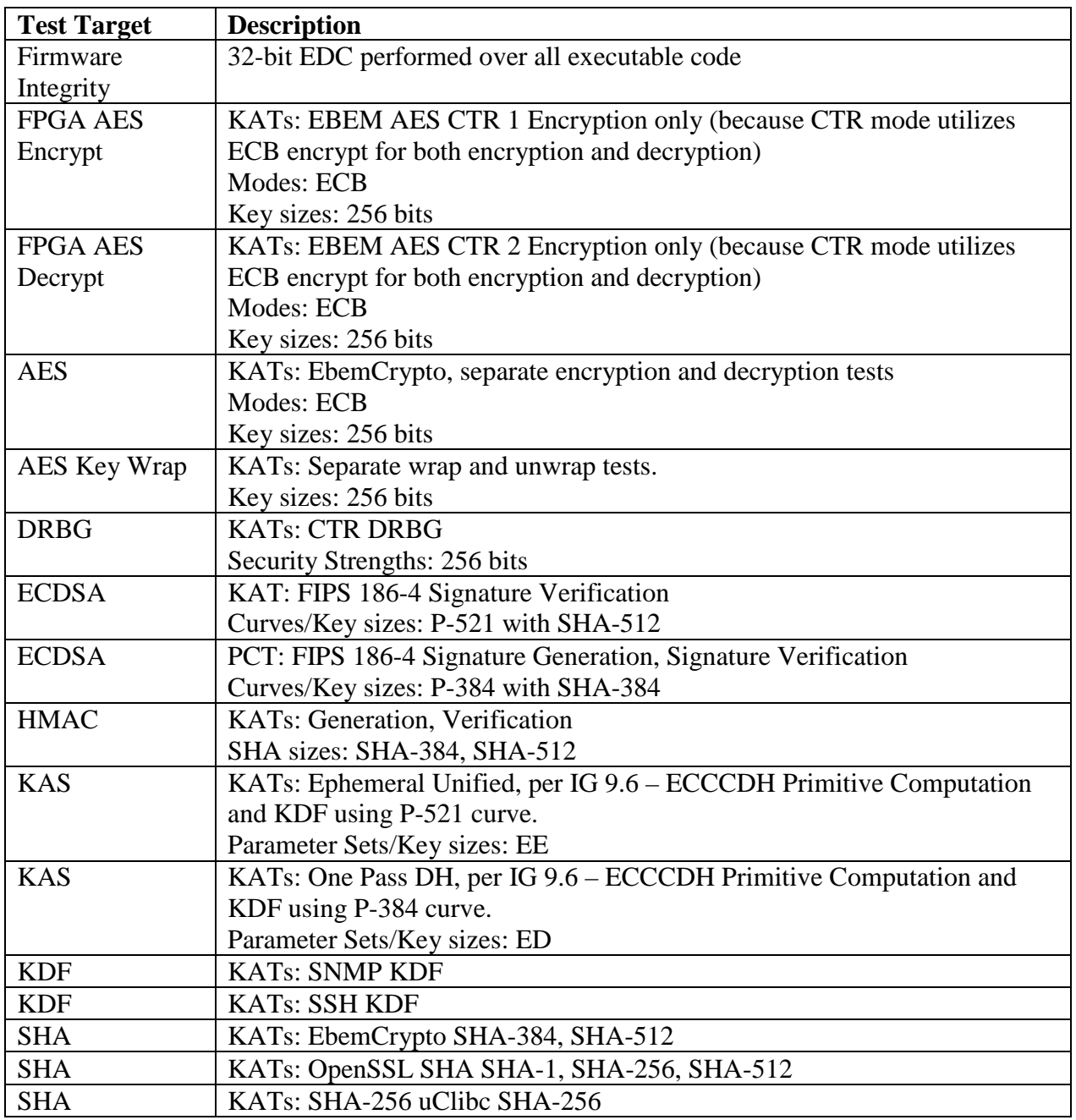

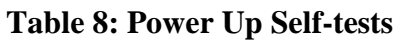

<span id="page-22-3"></span>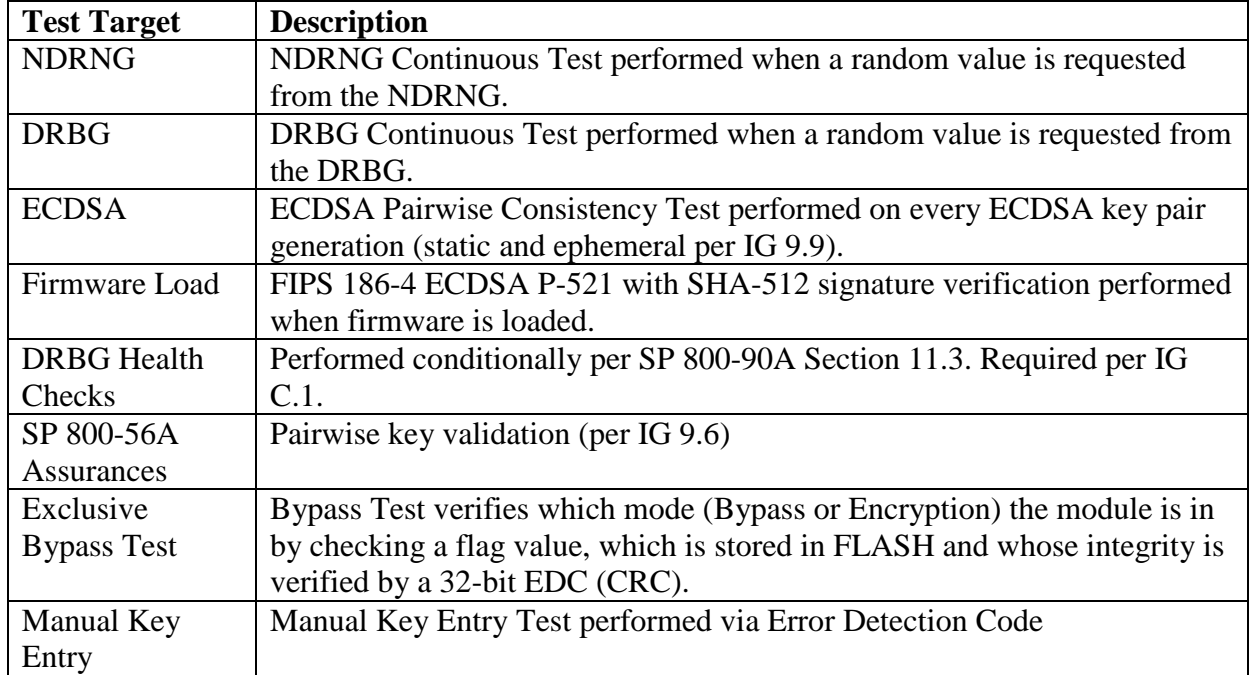

#### **Table 9: Conditional Self-tests**

#### **Table** 10**: Critical Function Tests**

<span id="page-22-4"></span>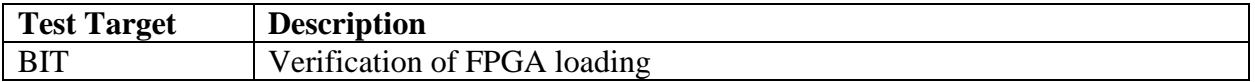

### <span id="page-22-0"></span>**10. Physical Security Policy**

#### <span id="page-22-1"></span>*Physical Security Mechanisms*

The EBEM multi-chip standalone cryptographic module includes the following physical security mechanisms.

- Production-grade components
- Production-grade opaque enclosure with 10 (ten) tamper evident seals applied during manufacturing if the Expansion Port on the module has the Blank Plate installed
- Production-grade opaque enclosure with nine (9) tamper-evident seals if the EBEM contains an ESEM card (eight (8) seals applied during manufacturing and one (1) rectangular tamper-evident seal applied by the Crypto-Officer
- Protected vents

#### <span id="page-22-2"></span>*Operator Required Actions*

The Administrator (FIPS 140-2 "Crypto Officer") is required to periodically inspect the tamper evident seals, enclosure, and vents as shown in Table 11. If suspicious markings are found, the cryptographic module should be zeroized and returned to the manufacturer (contact ViaSat, Inc. at [www.viasat.com\)](http://www.viasat.com/) for inspection/maintenance.

<span id="page-23-1"></span>

| <b>Physical Security</b><br><b>Mechanisms</b> | <b>Recommended Frequency of</b><br><b>Inspection/Test</b> | <b>Inspection/Test Guidance</b><br><b>Details</b>                                                                   |
|-----------------------------------------------|-----------------------------------------------------------|----------------------------------------------------------------------------------------------------|
| <b>Tamper Evident Seals</b>                   | As specified per end user<br>policy                       | Visually inspect the seals for<br>tears, rips, dissolved adhesive,<br>and other signs of malice.                    |
| Opaque enclosure                              | As specified per end user<br>policy                       | Visually inspect the enclosure for<br>broken screws, bent casing,<br>scratches, and other questionable<br>markings. |
| Protected vents                               | As specified per end user<br>policy                       | Visually inspect the vents for<br>tears, bent baffles, and other signs<br>of tampering.                             |

**Table 11: Inspection/Testing of Physical Security Mechanisms**

The following diagrams depict the tamper seal locations (circled in blue):

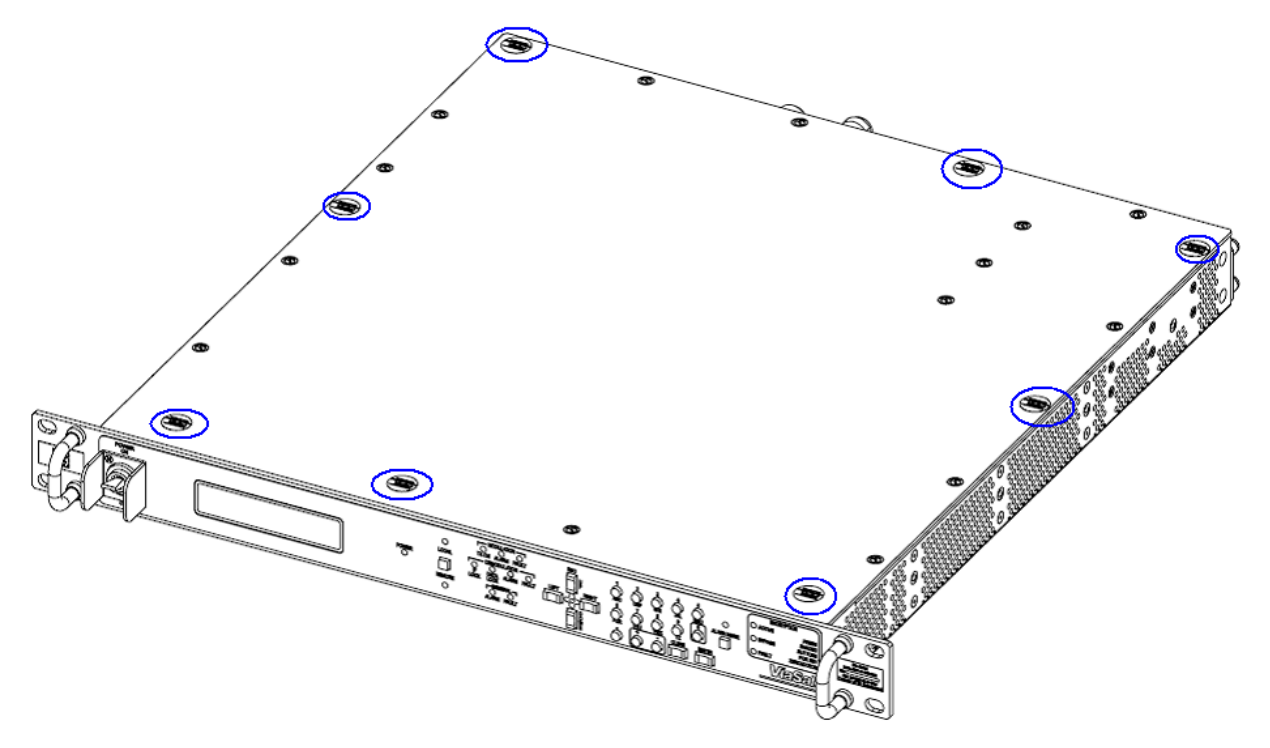

<span id="page-23-0"></span>**Figure 3: Tamper Seal locations on the Strategic EBEM (8 Seals)**

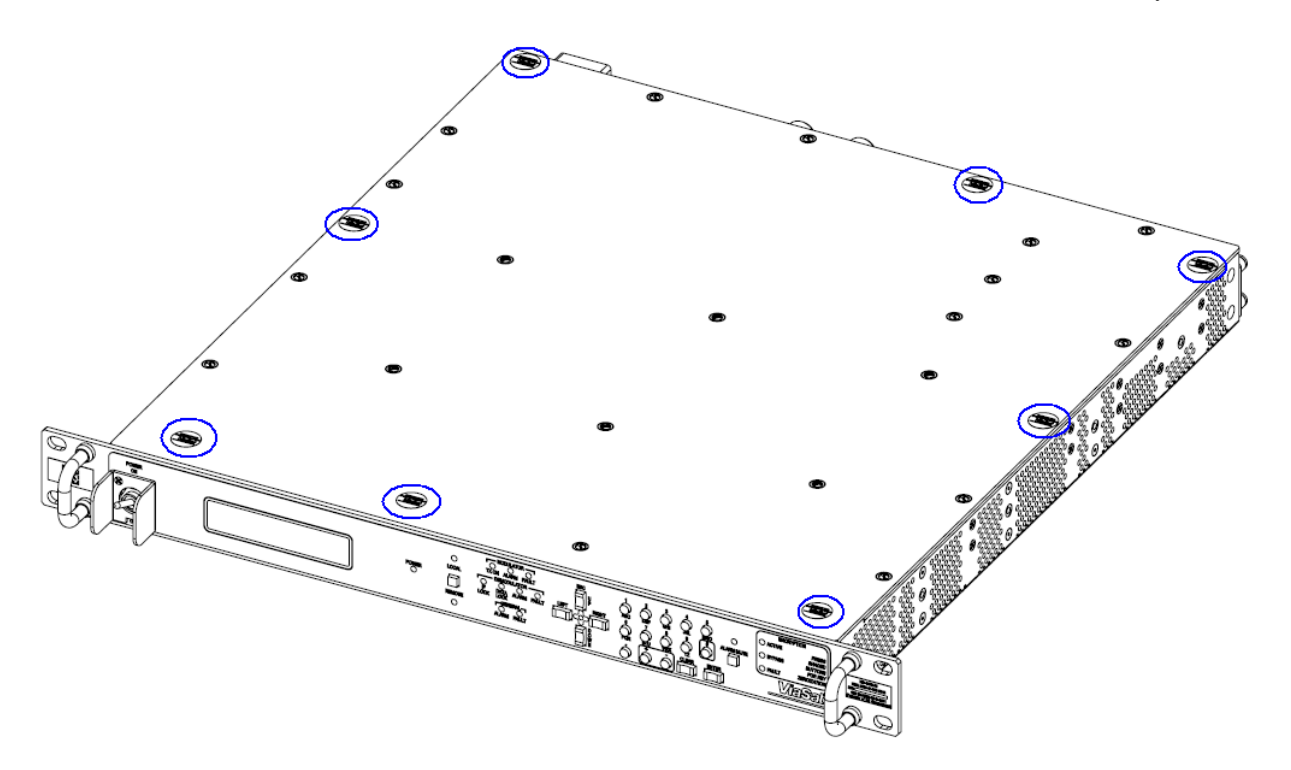

**Figure 4: Tamper Seal locations on the Tactical EBEM (8 Seals)**

<span id="page-24-0"></span>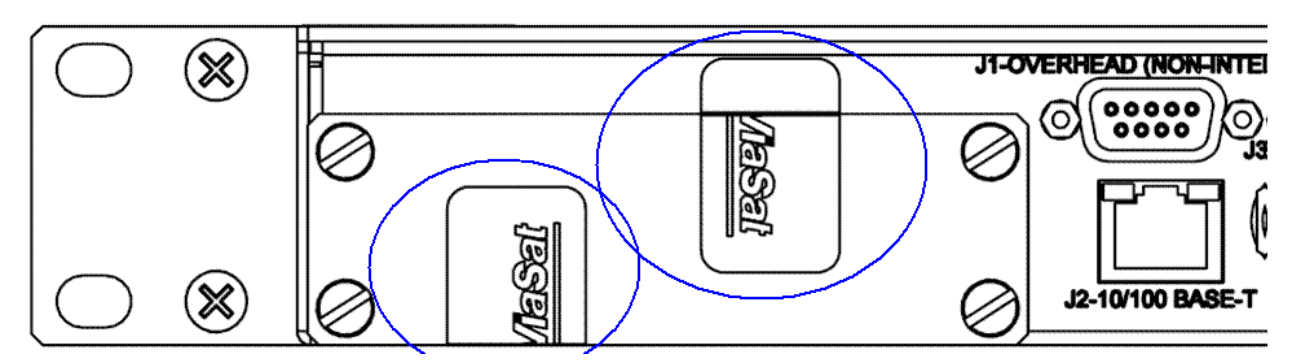

<span id="page-24-1"></span>**Figure 5: Tamper Seal Location of Expansion Port with Blank Plate Installed (2 Seals)**

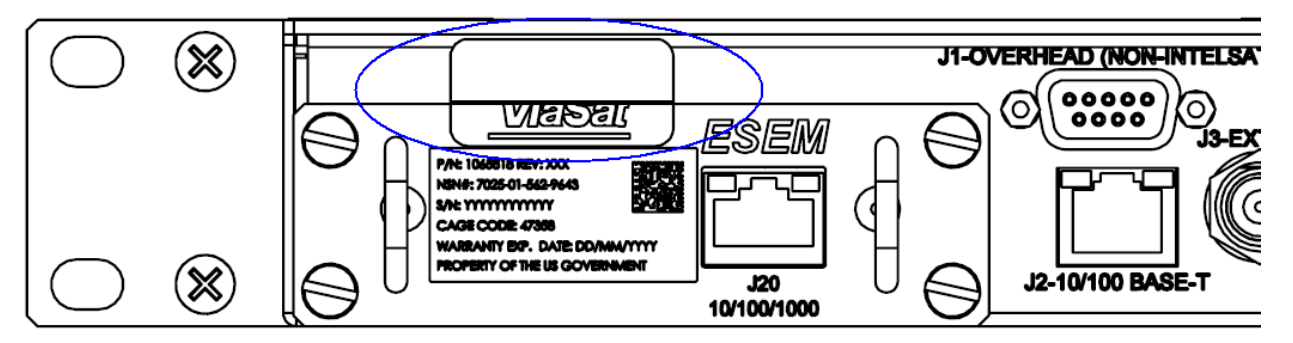

<span id="page-24-2"></span>**Figure 6: Tamper Seal Location on Expansion Port with ESEM Installed (1 Seal)**

All tamper seals are installed at the factory except the one shown in Figure 5 for the ESEM. In the case of an EBEM that contains an ESEM (i.e., as in Figure 5), the one (1) tamper seal must be installed by the Administrator (FIPS 140-2 "Crypto Officer"). Prior to installation, the Administrator (FIPS 140-2 "Crypto Officer") is responsible for securing and having control at all times of any unused seals. Detailed instructions for the ESEM and tamper seal installation are provided in ViaSat, Inc.'s *EBEM Crypto Officer & User Guide and Software/Firmware Installation Guide*, ViaSat document number 1153093, Section 11.

The tamper evident seals shall be installed for the module to operate in a FIPS Approved mode of operation.

Note: The tamper seal applied over the ESEM is HW P/N 1047117; however, the Administrator (FIPS 140-2 "Crypto Officer") cannot order additional tamper seals from ViaSat, Inc. If the device is found to be tampered, the unit should be returned to the factory for a repair inspection.

### <span id="page-25-0"></span>**11. Mitigation of Other Attacks Policy**

The module has not been designed to mitigate specific attacks outside of the scope of FIPS 140- 2.

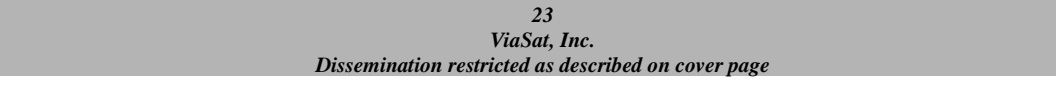

### <span id="page-26-0"></span>**12. References**

- FIPS PUB 140-2
- FIPS PUB 180-1
- FIPS PUB 180-2
- FIPS PUB 186-4
- FIPS PUB 198
- FIPS PUB 46-3
- FIPS PUB 186-2
- FIPS SP800-56A
- FIPS SP 800-90A
- FIPS SP 800-132
- FIPS SP 800-38F

### <span id="page-26-1"></span>**13. Definitions and Acronyms**

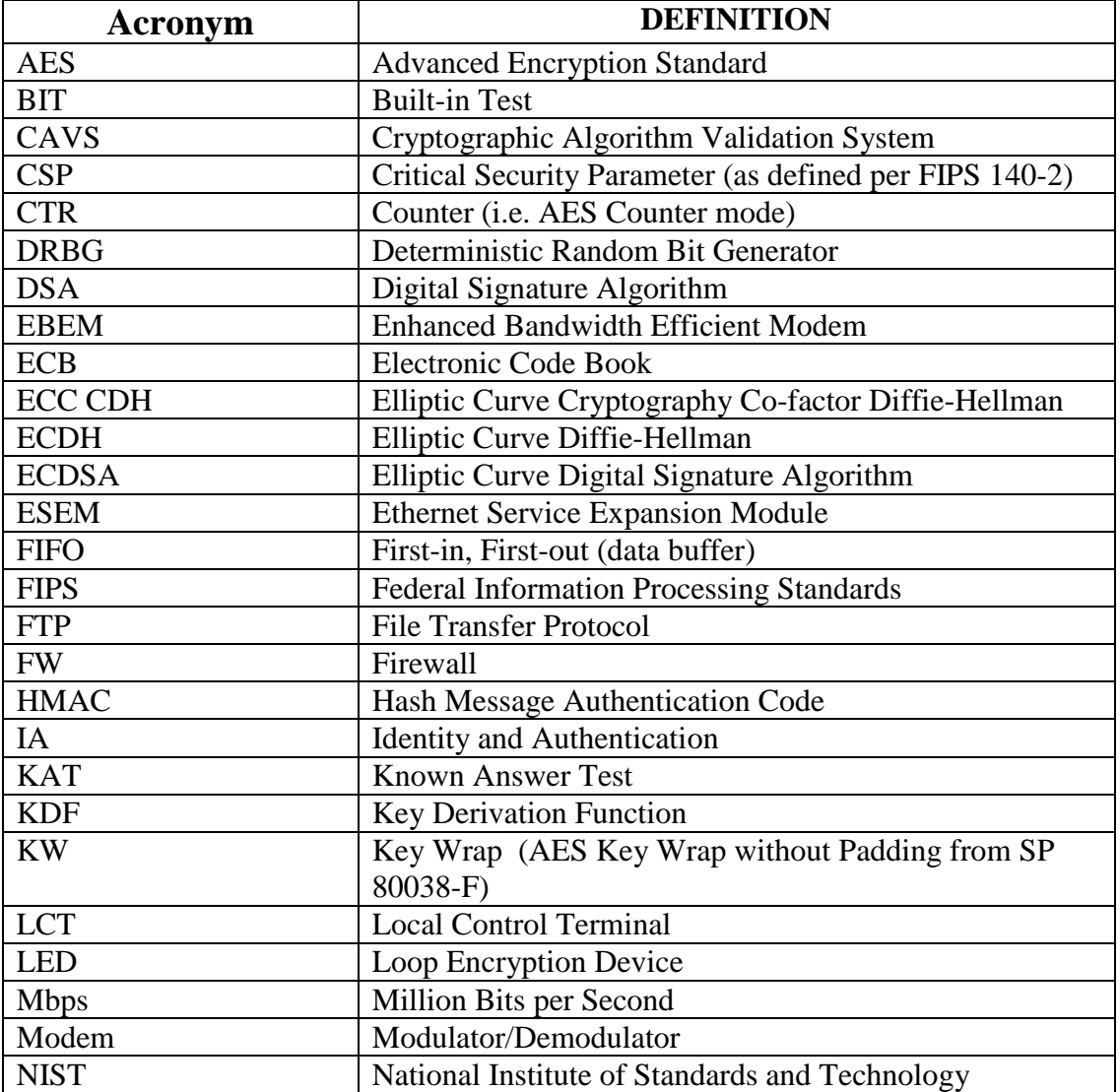

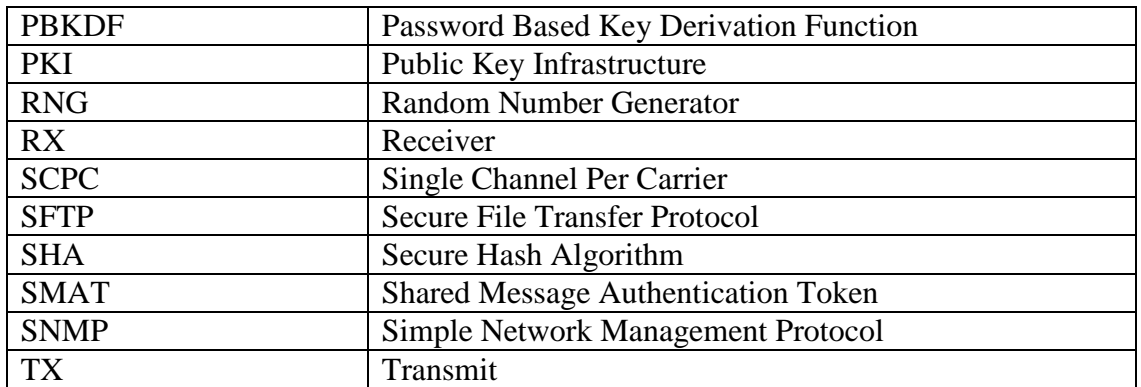

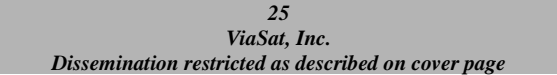